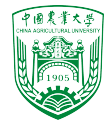

# 2024年春季《计算流体动力学编程实践》 中国农业大学 流体机械与流体工程系

# 2.3 有限体积法编程 一维稳态扩散问题

徐云成

 $\boxtimes$ ycxu $\omega$ [cau.edu.cn](mailto:ycxu@cau.edu.cn)

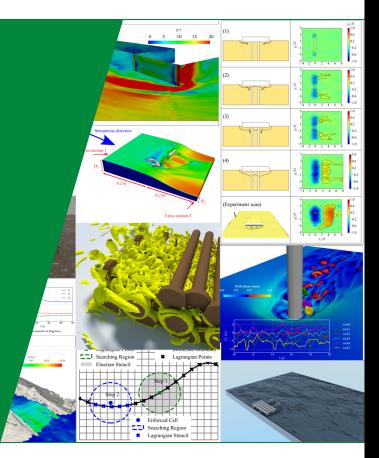

2024 年 3 月 14 日

- ▶ 有限体积法空间离散
- ▶ 一维稳态扩散方程离散的一般形式
- ▶ 案例分析
	- 案例1:一维稳态无源热传导
	- 案例2:一维稳态有源热传导
	- 案例3:一维稳态有源热传导带通量边界
	- 案例4:二维稳态有源热传导

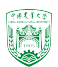

 $'2/43$ 

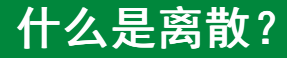

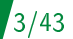

离散 discretisation

- ▶ 通用输运方程很少存在解析解, 这就是为什么需要数值分析方法
- ▶ 离散是指用一组线性表达来表示所求的微分方程
- ▶ 有很多中离散方法, 包括: 有限差分法(FDM, finite difference method)、有限 单元法(FEM, finite element method)、有限体积法(FVM, finite volume method)
- ▶ 这门课我们主要介绍OpenFOAM所使用的FVM

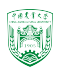

- ▶ 将控制方程在控制体积上进行积分
- ▶ 假定适合的分布函数
- ▶ 将分布函数代入并完成积分,整理化简得离散化方程

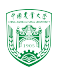

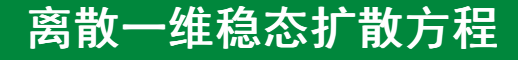

#### 扩散是高浓度向低浓度输移的过程

▶ 完整通用输运方程:

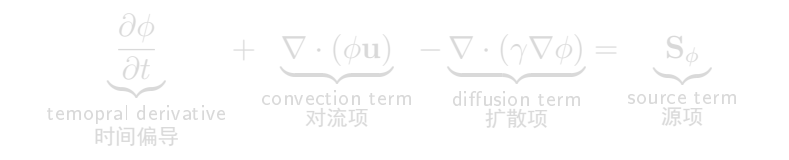

 $\nabla \cdot (\gamma \nabla \phi)$  $S_{\phi}$ 

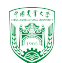

 $5/43$ 

(1)

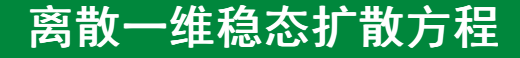

#### 扩散是高浓度向低浓度输移的过程

▶ 完整通用输运方程:

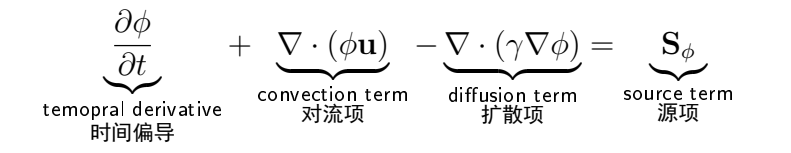

▶ 简化的稳态扩散方程

 $\nabla \cdot (\gamma \nabla \phi)$ diffusion term 扩散项  $S_{\phi}$ source term  $= 0$  (2)

2024年春季《计算流体动力学编程实践》 by 徐云成 @ 中国农业大学 流体机械与流体工程系 2024 年 3 月 14 日

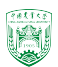

5/43

(1)

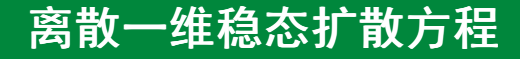

扩散是高浓度向低浓度输移的过程

▶ 完整通用输运方程:

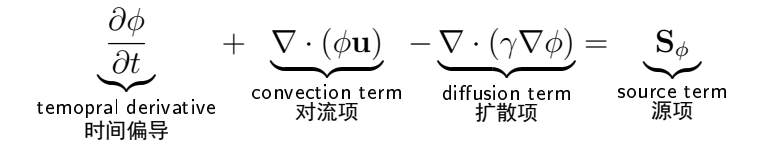

▶ 简化的稳态扩散方程

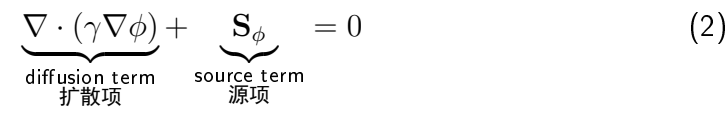

2024年春季《计算流体动力学编程实践》 by 徐云成 @ 中国农业大学 流体机械与流体工程系 2024 年 3 月 14 日

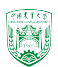

5/43

(1)

有限体积法(FVM)离散

▶ 在控制体积上进行积分

$$
\int_{CV} \nabla \cdot (\gamma \nabla \phi) dV + \int_{CV} S_{\phi} dV = \int_{A} \mathbf{n} \cdot (\gamma \nabla \phi) dA + \int_{CV} S_{\phi} dV = 0 \quad (3)
$$

▶ 以简化后的一维方程为例

$$
\frac{d}{dx}\left(\gamma \frac{d\phi}{dx}\right) + S = 0\tag{4}
$$

2024年春季《计算流体动力学编程实践》 by 徐云成 @ 中国农业大学 流体机械与流体工程系 2024 年 3 月 14 日

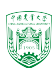

 $6/43$ 

有限体积法(FVM)离散

▶ 在控制体积上进行积分

$$
\int_{CV} \nabla \cdot (\gamma \nabla \phi) dV + \int_{CV} S_{\phi} dV = \int_{A} \mathbf{n} \cdot (\gamma \nabla \phi) dA + \int_{CV} S_{\phi} dV = 0 \quad (3)
$$

▶ 以简化后的一维方程为例

$$
\frac{d}{dx}\left(\gamma \frac{d\phi}{dx}\right) + S = 0\tag{4}
$$

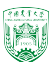

### FVM离散1D扩散

$$
\frac{d^2\phi}{dx^2} + S = 0 \quad \phi|_{x=0} = 1, \ \phi|_{x=L} = 0 \quad \text{—} \quad \text{#Rässifäksä} \tag{5}
$$

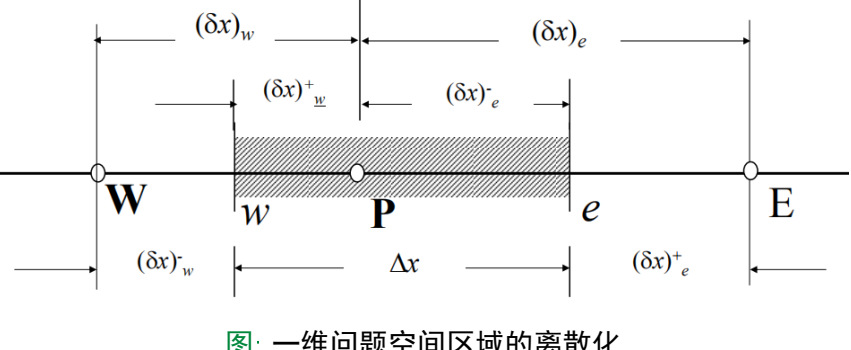

图: 一维问题空间区域的离散化

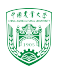

### FVM离散1D扩散

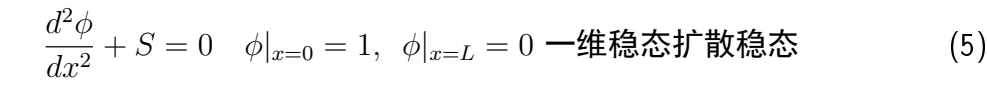

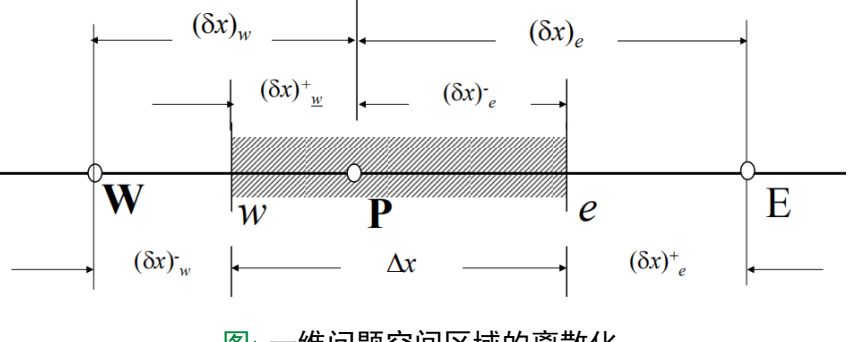

图: 一维问题空间区域的离散化

回忆数值方法步骤: 11% 1前处理y (包括生成网格)2、体球解离散方程 3、 1后处理 1

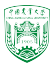

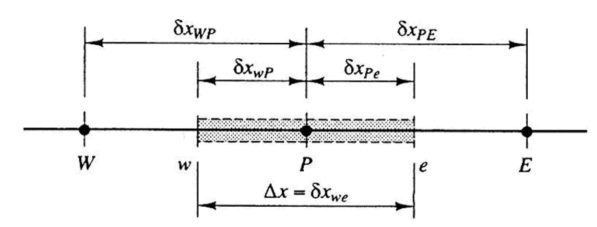

扩散方程积分形式:

$$
\int_{A} \mathbf{n} \cdot (\gamma \nabla \phi) dA + \int_{CV} SdV = 0
$$

$$
\frac{d}{dx}\left(\gamma \frac{d\phi}{dx}\right) + S = 0
$$

2024年春季《计算流体动力学编程实践》 by 徐云成 @ 中国农业大学 流体机械与流体工程系 2024 年 3 月 14 日

OpenFOAM® 中使用3D网格处理1D、 2D计算问题 使用FVM进行离散:

$$
\int_{A} \mathbf{n} \cdot (\gamma \nabla \phi) dA + \int_{CV} SdV = 0
$$

$$
\left(\gamma A \frac{d\phi}{dx}\right)_{e} - \left(\gamma A \frac{d\phi}{dx}\right)_{w} + \overline{S}\Delta V = 0
$$

$$
\overline{\mathbb{Q}}
$$

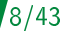

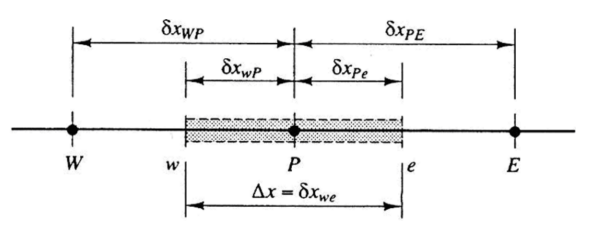

OpenFOAM® 中使用3D网格处理1D、 2D计算问题 使用FVM进行离散:

$$
\int_{A} \mathbf{n} \cdot (\gamma \nabla \phi) dA + \int_{CV} SdV = 0
$$

$$
\left(\gamma A \frac{d\phi}{dx}\right)_{e} - \left(\gamma A \frac{d\phi}{dx}\right)_{w} + \overline{S}\Delta V = 0
$$

扩散方程积分形式:

$$
\int_{A} \mathbf{n} \cdot (\gamma \nabla \phi) dA + \int_{CV} SdV = 0
$$

$$
\frac{d}{dx}\left(\gamma \frac{d\phi}{dx}\right) + S = 0
$$

2024年春季《计算流体动力学编程实践》 by 徐云成 @ 中国农业大学 流体机械与流体工程系 2024 年 3 月

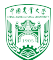

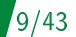

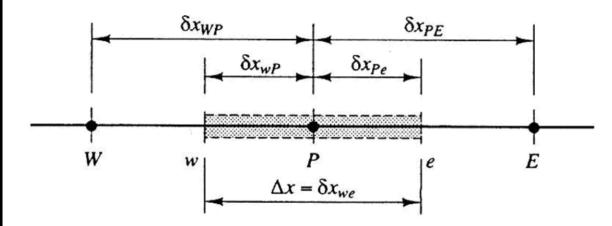

线性分布假设下 $w$ 和 $e$ 上的扩散系数:

$$
\gamma_w = \frac{\gamma_W + \gamma_P}{2}, \ \ \gamma_e = \frac{\gamma_P + \gamma_E}{2}
$$

扩散方程FVM离散形式:

$$
\left(\gamma A \frac{d \phi}{dx}\right)_e - \left(\gamma A \frac{d \phi}{dx}\right)_w + \overline{S} \Delta V = 0
$$

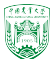

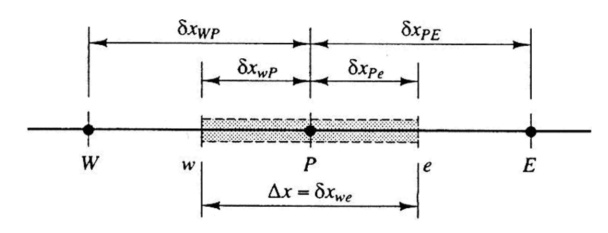

线性分布假设下 $w$ 和e上的扩散系数:

$$
\gamma_w = \frac{\gamma_W + \gamma_P}{2}, \ \ \gamma_e = \frac{\gamma_P + \gamma_E}{2}
$$

利用中心差分计算导数(梯度):  $\left(\frac{d\phi}{dx}\right)_e$  $\left(\frac{d\phi}{dx}\right)_w$  $\delta x_{WF}$ 

扩散方程FVM离散形式:

$$
\left(\gamma A \frac{d \phi}{dx}\right)_e - \left(\gamma A \frac{d \phi}{dx}\right)_w + \overline{S} \Delta V = 0
$$

2024年春季《计算流体动力学编程实践》 by 徐云成 @ 中国农业大学 流体机械与流体工程系 2024 年 3 月 14 日

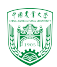

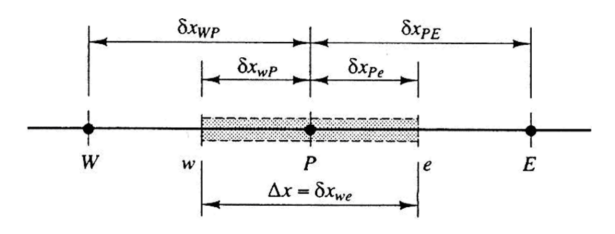

线性分布假设下 $w$ 和 $e$ 上的扩散系数:

$$
\gamma_w = \frac{\gamma_W + \gamma_P}{2}, \ \ \gamma_e = \frac{\gamma_P + \gamma_E}{2}
$$

利用中心差分计算导数(梯度):

$$
\left(\frac{d\phi}{dx}\right)_e = \frac{\phi_E - \phi_P}{\delta x_{PE}}, \ \ \left(\frac{d\phi}{dx}\right)_w = \frac{\phi_P - \phi_W}{\delta x_{WP}}
$$

扩散方程FVM离散形式:

$$
\left(\gamma A \frac{d \phi}{dx}\right)_e - \left(\gamma A \frac{d \phi}{dx}\right)_w + \overline{S} \Delta V = 0
$$

2024年春季《计算流体动力学编程实践》 by 徐云成 @ 中国农业大学 流体机械与流体工程系 2024 年 3 月

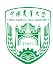

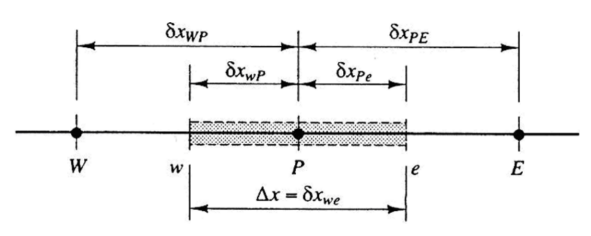

交界面上的扩散通量 diffusive fluxes at interfaces

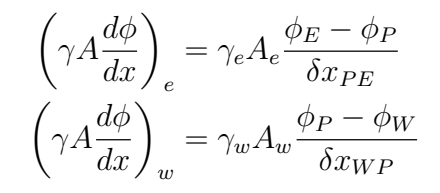

扩散方程FVM离散形式:

$$
\left(\gamma A \frac{d \phi}{dx}\right)_e - \left(\gamma A \frac{d \phi}{dx}\right)_w + \overline{S} \Delta V = 0
$$

2024年春季《计算流体动力学编程实践》 by 徐云成 @ 中国农业大学 流体机械与流体工程系 2024 年 3 月 14 日

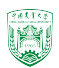

#### system/fvSchemes

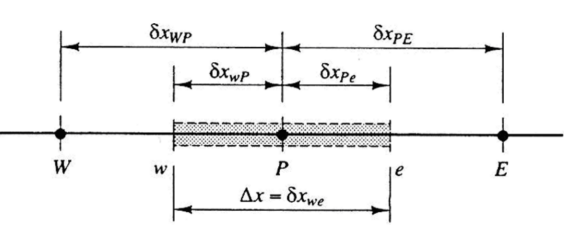

interpolation scheme (插值格式)

$$
\gamma_w = \frac{\gamma_W + \gamma_P}{2}, \ \ \gamma_e = \frac{\gamma_P + \gamma_E}{2}
$$

gradient scheme (梯度格式)

$$
\left(\frac{d\phi}{dx}\right)_e = \frac{\phi_E - \phi_P}{\delta x_{PE}}, \ \ \left(\frac{d\phi}{dx}\right)_w = \frac{\phi_P - \phi_W}{\delta x_{WP}}
$$

2024年春季《计算流体动力学编程实践》 by 徐云成 @ 中国农业大学 流体机械与流体工程系 2024 年 3 月 在算例目录中的system/fvScheme中存在 laplacian(nu,U) Gauss linear corrected; Gauss <interpolationScheme> <snGradScheme> (其中sn=>surface normal) laplacian(nu,U)数学表达:  $\nabla \cdot (\nu \nabla U) \Rightarrow \frac{d}{dx} \left( \frac{d}{dx} \right)$ 

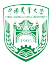

#### system/fvSchemes

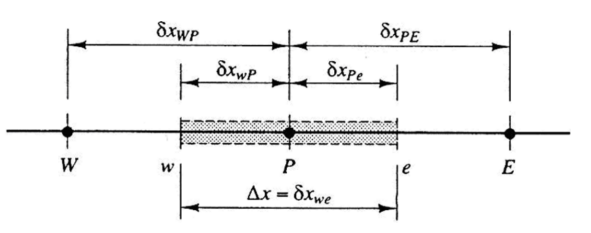

interpolation scheme (插值格式)

$$
\gamma_w = \frac{\gamma_W + \gamma_P}{2}, \ \ \gamma_e = \frac{\gamma_P + \gamma_E}{2}
$$

gradient scheme (梯度格式)

$$
\left(\frac{d\phi}{dx}\right)_e = \frac{\phi_E - \phi_P}{\delta x_{PE}}, \ \ \left(\frac{d\phi}{dx}\right)_w = \frac{\phi_P - \phi_W}{\delta x_{WP}}
$$

2024年春季《计算流体动力学编程实践》 by 徐云成 @ 中国农业大学 流体机械与流体工程系 2024 年 在算例目录中的system/fvScheme中存在 laplacian(nu,U) Gauss linear corrected; Gauss <interpolationScheme> <snGradScheme> (其中sn=>surface normal) laplacian(nu,U)数学表达:  $\nabla \cdot (\nu \nabla U) \Rightarrow \frac{d}{dx} \left( \frac{d}{dx} \right)$ γ  $rac{d\phi}{dx}$ 

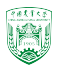

#### system/fvSchemes

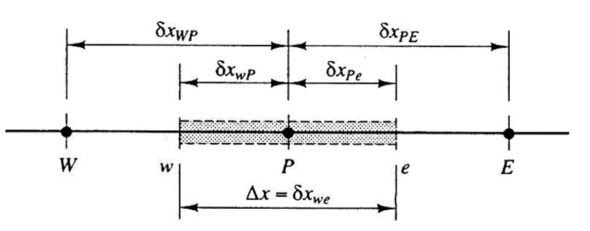

interpolation scheme (插值格式)

$$
\gamma_w = \frac{\gamma_W + \gamma_P}{2}, \ \ \gamma_e = \frac{\gamma_P + \gamma_E}{2}
$$

gradient scheme (梯度格式)

$$
\left(\frac{d\phi}{dx}\right)_e = \frac{\phi_E - \phi_P}{\delta x_{PE}}, \ \ \left(\frac{d\phi}{dx}\right)_w = \frac{\phi_P - \phi_W}{\delta x_{WP}}
$$

在算例目录中的system/fvScheme中存在 laplacian(nu,U) Gauss linear corrected; Gauss <interpolationScheme> <snGradScheme> (其中sn=>surface normal) laplacian(nu,U)数学表达:  $\nabla \cdot (\nu \nabla U) \Rightarrow \frac{d}{dx}\bigg($  $\gamma$  $rac{d\phi}{dx}$ 

2024年春季《计算流体动力学编程实践》 by 徐云成 @ 中国农业大学 流体机械与流体工程系 2024 年 3 月

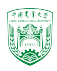

#### FVM 离散-源项 source term

源项S通常与变量 ø相关, 如果用线性方式表达:

$$
\overline{S}\Delta V = S_u + S_p \phi_P \tag{6}
$$

12/43

将所有离散项代入一维稳态扩散方程 $\frac{d}{dx}\Big(\frac{\partial^2\phi}{\partial x^2}\Big)^2$ γ  $rac{d\phi}{dx}$  $+ S = 0$ 

$$
\gamma_e A_e \frac{\phi_E - \phi_P}{\delta x_{PE}} - \gamma_w A_w \frac{\phi_P - \phi_W}{\delta x_{WP}} + (S_u + S_p \phi_P) = 0 \tag{7}
$$

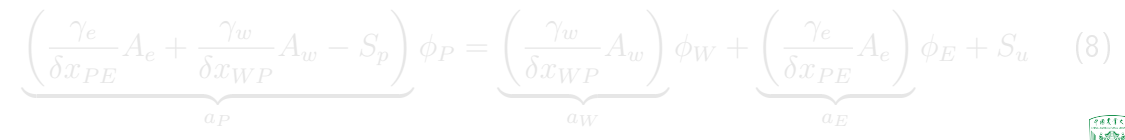

### FVM 离散-源项 source term

源项S通常与变量 ø相关, 如果用线性方式表达:

$$
\overline{S}\Delta V = S_u + S_p \phi_P \tag{6}
$$

12/43

将所有离散项代入一维稳态扩散方程 $\frac{d}{dx}\Big(\frac{\partial^2\phi}{\partial x^2}\Big)^2$  $\gamma$  $rac{d\phi}{dx}$  $+ S = 0$ 

$$
\gamma_e A_e \frac{\phi_E - \phi_P}{\delta x_{PE}} - \gamma_w A_w \frac{\phi_P - \phi_W}{\delta x_{WP}} + (S_u + S_p \phi_P) = 0 \tag{7}
$$

整理后得到

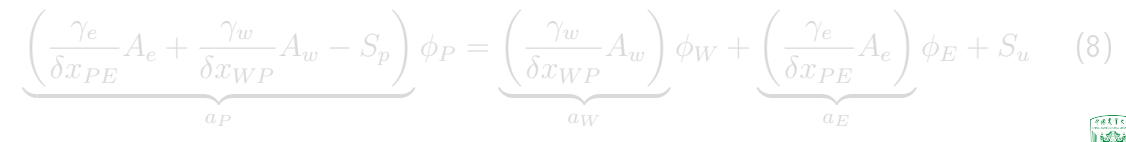

### FVM 离散-源项 source term

源项S通常与变量 ø相关, 如果用线性方式表达:

$$
\overline{S}\Delta V = S_u + S_p \phi_P \tag{6}
$$

将所有离散项代入一维稳态扩散方程 $\frac{d}{dx}\Big(\frac{\partial^2\phi}{\partial x^2}\Big)^2$  $\gamma$  $rac{d\phi}{dx}$  $+ S = 0$ 

$$
\gamma_e A_e \frac{\phi_E - \phi_P}{\delta x_{PE}} - \gamma_w A_w \frac{\phi_P - \phi_W}{\delta x_{WP}} + (S_u + S_p \phi_P) = 0 \tag{7}
$$

整理后得到

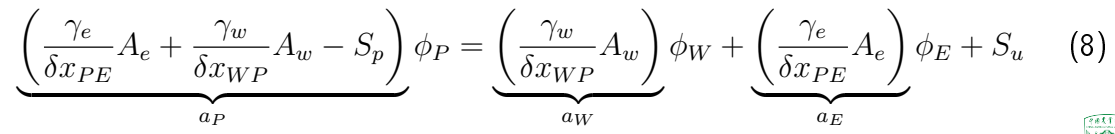

2024年春季《计算流体动力学编程实践》 by 徐云成 @ 中国农业大学 流体机械与流体工程系 2024 年 3 月 14 日

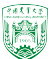

### 离散方程的一般形式

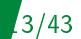

$$
\underbrace{\left(\frac{\gamma_e}{\delta x_{PE}} A_e + \frac{\gamma_w}{\delta x_{WP}} A_w - S_p\right)}_{a_P} \phi_P = \underbrace{\left(\frac{\gamma_w}{\delta x_{WP}} A_w\right)}_{a_W} \phi_W + \underbrace{\left(\frac{\gamma_e}{\delta x_{PE}} A_e\right)}_{a_E} \phi_E + S_u
$$

一般形式:

$$
a_P \phi_P = a_W \phi_W + a_E \phi_E + S_u \tag{9}
$$

#### 对于靠近计算域边界的控制体积,需要根据特定的边界条件对该方程进行修改

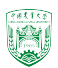

# 案例1:一维稳态无源热传导

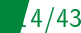

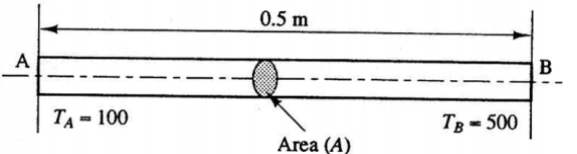

铁棒总长 $0.5m$ ,平均分成5份,每份长 度δx = 0.1m

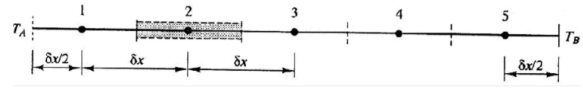

控制方程

$$
\frac{d}{dx}\left(k\frac{dT}{dx}\right) = 0\tag{10}
$$

边界条件:  $T_A = 100$ ,  $T_B = 500$  $k = 1000W/m/K$ 和 $A = 10 \times 10^{-3}m^2$  共有五个网格,2、3、4是内部网格, 1和5是与边界相邻网格

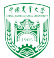

# 案例1:一维稳态无源热传导

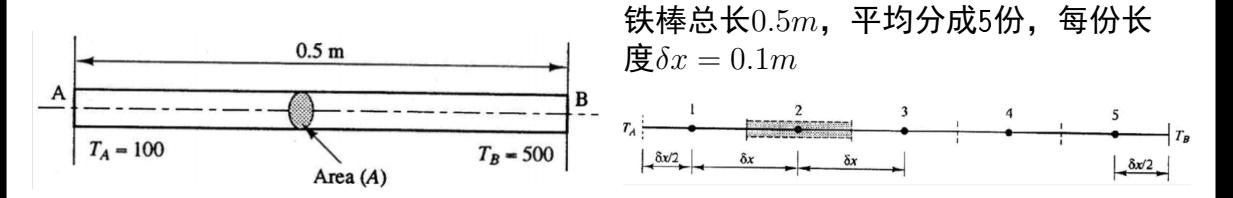

控制方程

$$
\frac{d}{dx}\left(k\frac{dT}{dx}\right) = 0\tag{10}
$$

边界条件:  $T_A = 100$ ,  $T_B = 500$  $k = 1000W/m/K$ 和 $A = 10 \times 10^{-3}m^2$ 

1和5是与边界相邻网格

共有五个网格,2、3、4是内部网格,

2024年春季《计算流体动力学编程实践》 by 徐云成 @ 中国农业大学 流体机械与流体工程系 2024 年 3 月 14 日

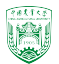

### 内部网格离散

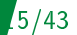

#### 离散方程的一般形式:

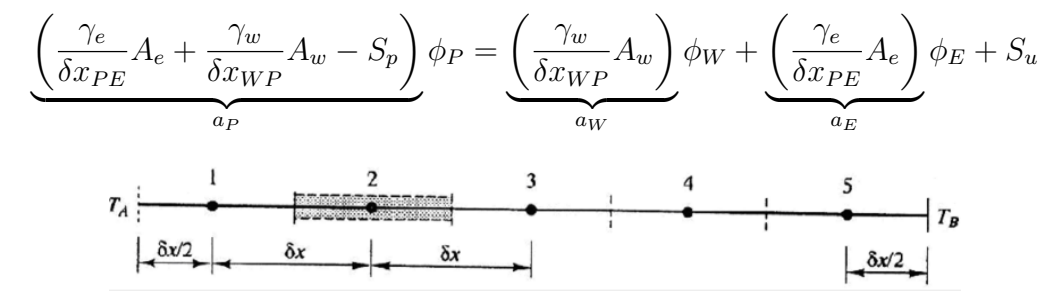

对于内部网格2、3、4,离散方程可写成:

$$
a_P T_P = a_W T_W + a_E T_E + S_u \tag{11}
$$

2024年春季《计算流体动力学编程实践》 by 徐云成 @ 中国农业大学 流体机械与流体工程系 2024 年 3 月 14 日 其中 $a_W = \frac{k}{\delta x}A$ ,  $a_E = \frac{k}{\delta x}A$ ,  $a_P = a_W + a_E = 2\frac{k}{\delta x}A$ 

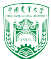

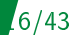

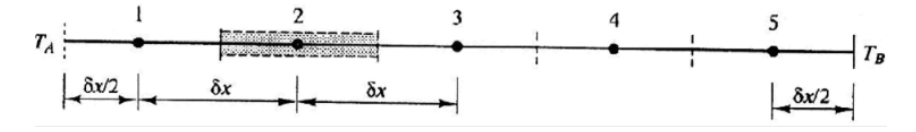

假设网格1中心与边界A之间温度呈线性分布,边界网格1的离散方程:

$$
kA\left(\frac{T_E - T_P}{\delta x}\right) - kA\left(\frac{T_P - T_A}{\delta x/2}\right) = 0\tag{12}
$$

整理后得到

$$
\left(\frac{k}{\delta x}A + \frac{2k}{\delta x}A\right)T_P = 0 \cdot T_W + \left(\frac{k}{\delta x}A\right)T_E + \left(\frac{2k}{\delta x}A\right)T_A\tag{13}
$$

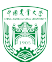

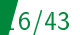

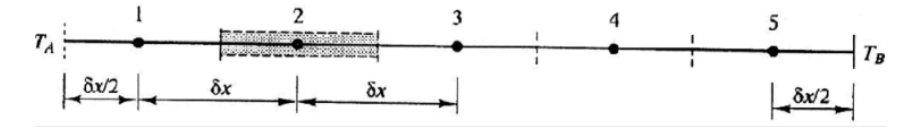

假设网格1中心与边界A之间温度呈线性分布,边界网格1的离散方程:

$$
kA\left(\frac{T_E - T_P}{\delta x}\right) - kA\left(\frac{T_P - T_A}{\delta x/2}\right) = 0\tag{12}
$$

整理后得到

$$
\left(\frac{k}{\delta x}A + \frac{2k}{\delta x}A\right)T_P = 0 \cdot T_W + \left(\frac{k}{\delta x}A\right)T_E + \left(\frac{2k}{\delta x}A\right)T_A\tag{13}
$$

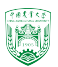

#### 边界网格离散形式

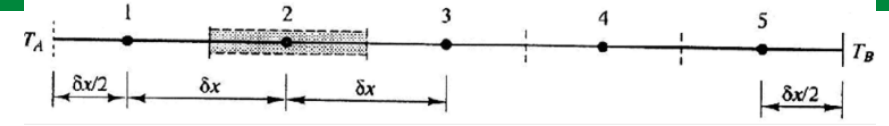

$$
\mathbf{\mathcal{D}}\mathbf{R}\mathbf{W}\mathbf{A}\mathbf{B}\mathbf{W}:\n\left(\frac{k}{\delta x}A + \frac{2k}{\delta x}A\right)T_P = 0 \cdot T_W + \left(\frac{k}{\delta x}A\right)T_E + \left(\frac{2k}{\delta x}A\right)T_A
$$
\n
$$
\underbrace{-\mathcal{R}\mathbf{W}\mathbf{B}}_{\delta x_{PE}}\mathbf{F}:\n\left(\frac{\gamma_e}{\delta x_{WP}}A_e + \frac{\gamma_w}{\delta x_{WP}}A_w - S_p\right)\phi_P = \underbrace{\left(\frac{\gamma_w}{\delta x_{WP}}A_w\right)}_{a_W}\phi_W + \underbrace{\left(\frac{\gamma_e}{\delta x_{PE}}A_e\right)}_{a_E}\phi_E + S_w
$$

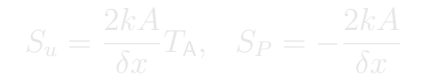

2024年春季《计算流体动力学编程实践》 by 徐云成 @ 中国农业大学 流体机械与流体工程系 2024 年 3 月 14 日

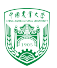

#### 边界网格离散形式

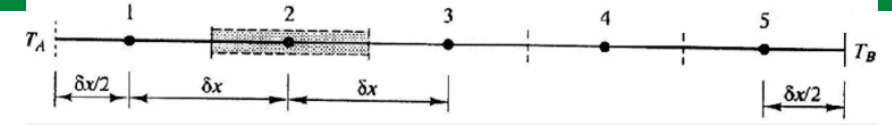

$$
\mathbf{\mathcal{D}}.\mathbf{R}.\mathbf{R}
$$

观察⇒相当于源项 $(S_u + S_P T_P)$ :

$$
S_u = \frac{2kA}{\delta x} T_A, \quad S_P = -\frac{2kA}{\delta x}
$$

2024年春季《计算流体动力学编程实践》 by 徐云成 @ 中国农业大学 流体机械与流体工程系 2024 年 3 月 14 日

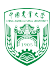

#### 边界网格离散形式

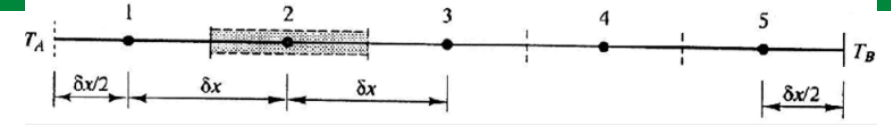

$$
\mathbf{\mathcal{D}}.\mathbf{R}.\mathbf{R}
$$

观察⇒相当于源项 $(S_u + S_P T_P)$ :

$$
S_u = \frac{2kA}{\delta x} T_A, \quad S_P = -\frac{2kA}{\delta x}
$$

2024年春季《计算流体动力学编程实践》 by 徐云成 @ 中国农业大学 流体机械与流体工程系 2024 年 3 月 14 日

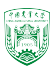

#### 网格离散

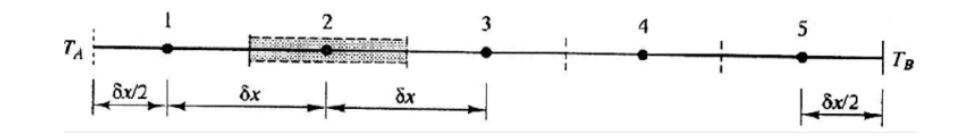

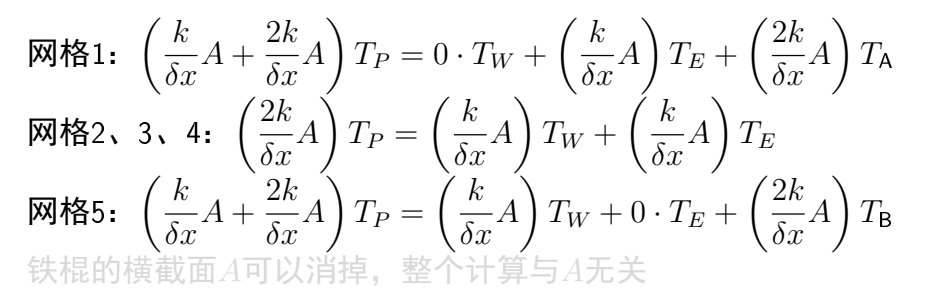

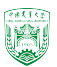

#### 网格离散

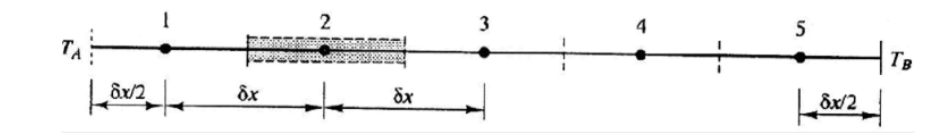

网格 $1:$   $\left(\frac{k}{s}\right)$  $\frac{\pi}{\delta x}A +$  $2k$  $\frac{2\pi}{\delta x}A$  $\setminus$  $T_P = 0 \cdot T_W +$  $\int k$  $\frac{\partial}{\partial x}A$  $\setminus$  $T_E +$  $\sqrt{2k}$  $\frac{2\pi}{\delta x}A$  $\setminus$  $T_{\mathsf{A}}$ 网格2、3、4:  $\left(\frac{2k}{s}\right)$  $\frac{2\pi}{\delta x}A$  $\setminus$  $T_P =$  $\int k$  $\frac{\partial}{\partial x}A$  $\setminus$  $T_W +$  $k$  $\frac{\partial}{\partial x}A$  $\setminus$  $T_E$ 网格5 $: \ \left(\frac{k}{s}\right)$  $\frac{\pi}{\delta x}A +$  $2k$  $\frac{2\pi}{\delta x}A$  $\setminus$  $T_P =$  $\int k$  $\frac{\partial}{\partial x}A$  $\setminus$  $T_W + 0 \cdot T_E +$  $\sqrt{2k}$  $\frac{2\pi}{\delta x}A$  $\setminus$  $T_\mathsf{B}$ 铁棍的横截面A可以消掉,整个计算与A无关

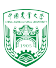

### 建立系数矩阵方程

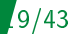

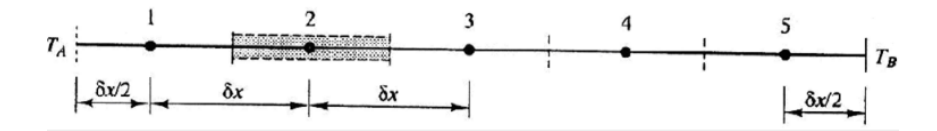

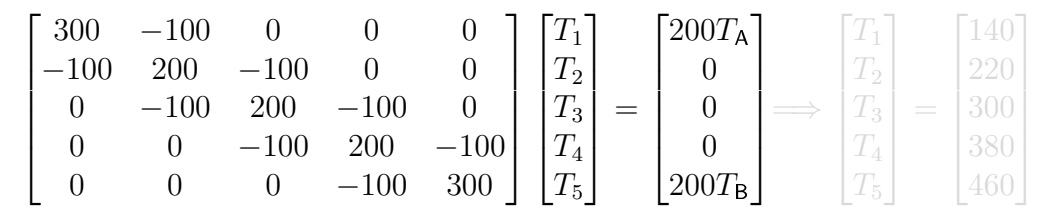

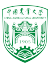

#### 建立系数矩阵方程

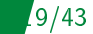

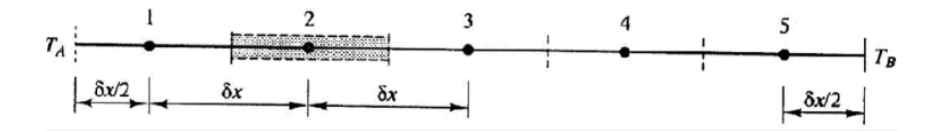

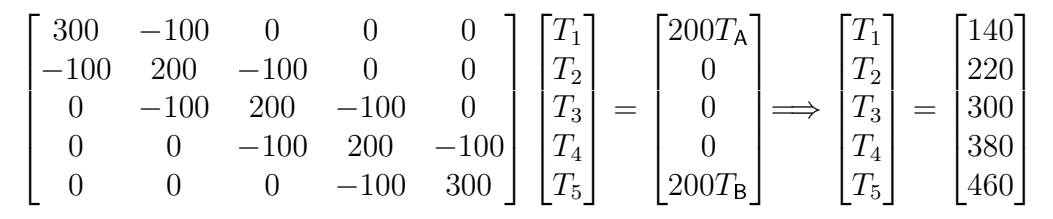

 $1000T'' = 0$ ,  $T(x = 0) = 100$ ,  $T(x = 0.5) = 500 \implies T(x) = 800x + 100$ 

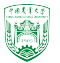
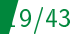

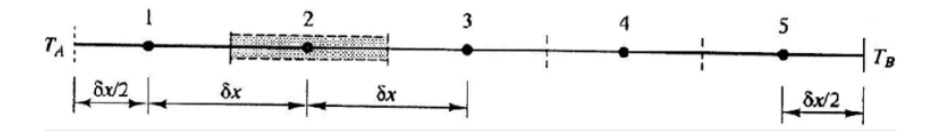

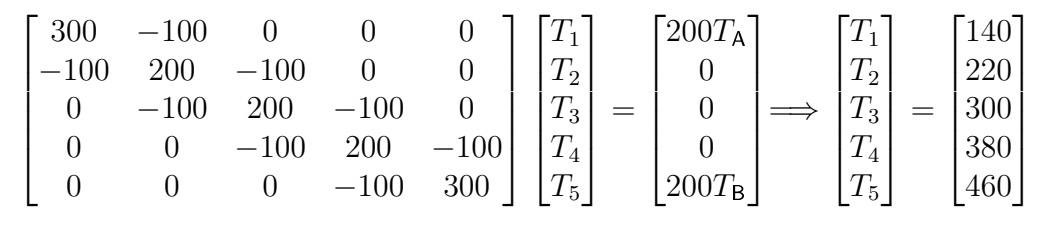

 $1000T'' = 0$ ,  $T(x = 0) = 100$ ,  $T(x = 0.5) = 500 \implies T(x) = 800x + 100$ 

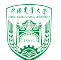

该案例已放至code\_practice/diffusionEqs/ 案例名字为1D\_rod 求解器名字为steadyDiffusionFoam 关键代码

```
fvScalarMatrix TEqn
(
   fvm::laplacian(DT, T)
);
```
//save the matrix and source to a file saveMatrix(TEqn);

```
TEqn.solve();
```
2024年春季《计算流体动力学编程实践》 by 徐云成 @ 中国农业大学 流体机械与流体工程系 2024 年 3 月 14 日

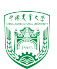

 $(143)$ 

```
fvScalarMatrix TEqn
(
    fvm::laplacian(DT, T)
);
```
//save the matrix and source to a file saveMatrix(TEqn);

TEqn.solve();

- ▶ 控制方程离散后构成一个线性方程 组 $Ax = b$ , 储存在fvScalarMatrix。 这里fvScalarMatrix是一个重要的 类(class), 定义了一个对象(object): TEqn
	- fvm::laplacian(DT, T)表示用隐性 格式离散▽  $·$   $(D_T)$ ▽T,  $D_T$ 是扩散系 数。
- ▶ fvScalarMatrix通常不会直接考虑
- $78855$ 2024年春季《计算流体动力学编程实践》 by 徐云成 @ 中国农业大学 流体机械与流体工程系 2024 年 3 月 14 日

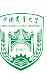

```
fvScalarMatrix TEqn
(
    fvm::laplacian(DT, T)
);
```
//save the matrix and source to a file saveMatrix(TEqn);

TEqn.solve();

- ▶ 控制方程离散后构成一个线性方程 组 $Ax = b$ , 储存在fvScalarMatrix。 这里fvScalarMatrix是一个重要的 类(class), 定义了一个对象(object): TEqn
- ▶ fvm::laplacian(DT, T)表示用隐性 格式离散∇ ·  $(D_T)$ ∇T,  $D_T$ 是扩散系 数。
- ▶ fvScalarMatrix通常不会直接考虑 边界条件
	-

21/43

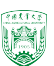

```
fvScalarMatrix TEqn
(
    fvm::laplacian(DT, T)
);
```
//save the matrix and source to a file saveMatrix(TEqn);

TEqn.solve();

- ▶ 控制方程离散后构成一个线性方程 组 $Ax = b$ , 储存在fvScalarMatrix。 这里fvScalarMatrix是一个重要的 类(class), 定义了一个对象(object): TEqn
- ▶ fvm::laplacian(DT, T)表示用隐性 格式离散∇ ·  $(D_T)$ ∇T,  $D_T$ 是扩散系 数。
- ▶ fvScalarMatrix诵常不会直接考虑 边界条件

式 $(S_u + S_p T_p)$ 添加进系数矩阵, 是

▶ 边界条件是通过源项的方

在TEqn.solve()中完成

2024年春季《计算流体动力学编程实践》 by 徐云成 @ 中国农业大学 流体机械与流体工程系 2024 年 3 月 14 日

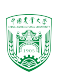

```
fvScalarMatrix TEqn
(
    fvm::laplacian(DT, T)
);
```
//save the matrix and source to a file saveMatrix(TEqn);

TEqn.solve();

- ▶ 控制方程离散后构成一个线性方程 组 $Ax = b$ , 储存在fvScalarMatrix。 这里fvScalarMatrix是一个重要的 类(class), 定义了一个对象(object): TEqn
- ▶ fvm::laplacian(DT, T)表示用隐性 格式离散∇ ·  $(D_T)$ ∇T,  $D_T$ 是扩散系 数。
- ▶ fvScalarMatrix诵常不会直接考虑 边界条件
- ▶ 边界条件是通过源项的方 式 $(S_u + S_p T_p)$ 添加进系数矩阵, 是 在TEqn.solve()中完成

2024年春季《计算流体动力学编程实践》 by 徐云成 @ 中国农业大学

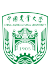

# 案例1: 代码使用说明

利用git工具下载代码 git clone https://gitee.com/cfdxu/cau\_of\_course.git 或者更新文件 cd cau\_of\_course git fetch --all; git pull 进入储存代码的文件夹 cd code\_practice/diffusionEqs/ 解压缩文件包,内含有steadyDiffusion算例和求解器 tar xzf steadyDiffusionFoam.tgz 编译steadyDiffusionFoam求解器 cd steadyDiffusionFoam/steadyDiffusionFoam/ wmake 进入1D\_rod算例,并运行算例 cd ../1D\_rod/; ./Allrun

2024年春季《计算流体动力学编程实践》 by 徐云成 @ 中国农业大学 流体机械与流体工程系 2024 年 3 月 14 日

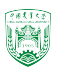

 $143$ 

## 案例2:一维稳态有源热传导

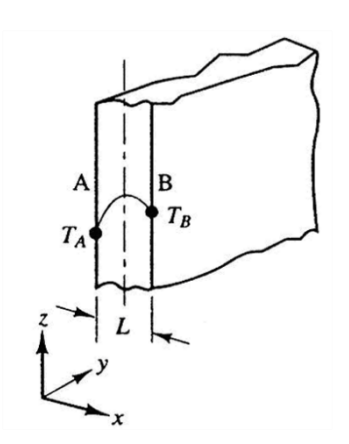

#### 控制方程

$$
\frac{d}{dx}\left(k\frac{dT}{dx}\right) + q = 0\tag{14}
$$

有一块平板,厚度为 $L = 2cm$ ,热传导系 数 $k = 0.5W/m/K$ ,平均分布的热源 $q = 10^6 W/m^3$ ,A、 B两面的温度分别为 $100°C$ 和 $500°C$ 。该问题在一维上模 拟时,仅考虑 $x$ 方向。

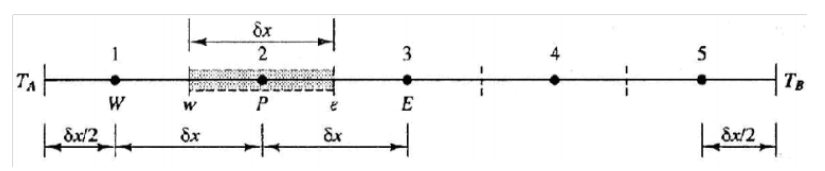

2024年春季《计算流体动力学编程实践》 by 徐云成 @ 中国农业大学 流体机械与流体工程系 2024 年 3 月 14 日 共有五个网格,2、3、4是内部网格,1和5是边界网格该平板平均分成5份,每份长度 $\delta x = 0.0.004m$ 

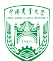

## 案例2:一维稳态有源热传导

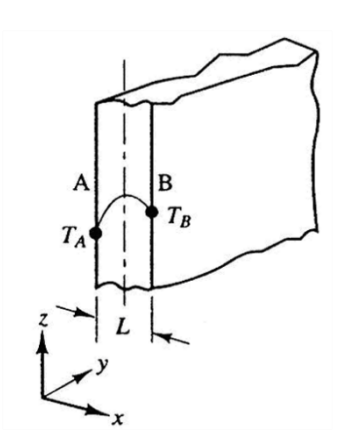

#### 控制方程

$$
\frac{d}{dx}\left(k\frac{dT}{dx}\right) + q = 0\tag{14}
$$

有一块平板,厚度为 $L = 2cm$ ,热传导系 数 $k = 0.5W/m/K$ , 平均分布的热源 $q = 10^6 W/m^3$ , A、  $B\overline{B}$ 面的温度分别为 $100^\circ C$ 和 $500^\circ C$ 。该问题在一维上模 拟时,仅考虑 $x$ 方向。

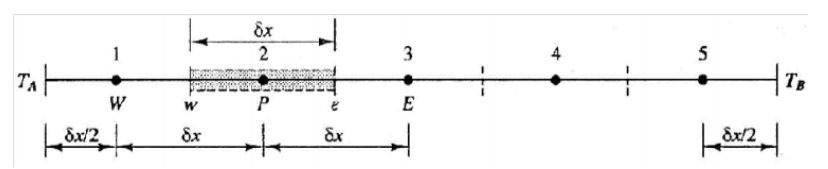

2024年春季《计算流体动力学编程类演有页《公网格<sub>2 国</sub>杂业3》 4是内部网格<sub>2程</sub>,和5是边界网格 该平板平均分成5份, 每份长度 $\delta x = 0.0.004m$ 

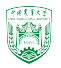

## 内部网格离散

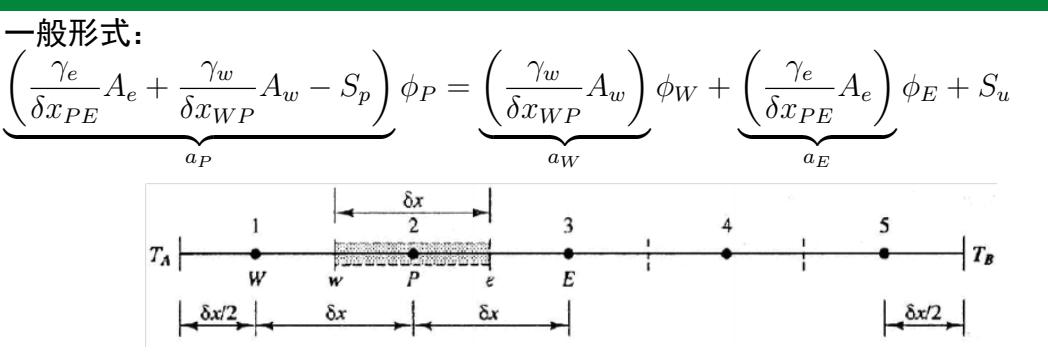

对于内部网格2、3、4,离散方程可写成:

$$
a_P T_P = a_W T_W + a_E T_E + S_u \tag{15}
$$

2024年春季《计算流体动力学编程实践》 by 徐云成 @ 中国农业大学 流体机械与流体工程系 2024 年 3 月 14 日 其中 $a_W = \frac{k}{\delta x}A$ ,  $a_E = \frac{k}{\delta x}A$ ,  $a_P = a_W + a_E - S_P = 2\frac{k}{\delta x}A$ ,  $S_u = qA\delta x$ ,  $S_P = 0$ 

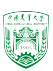

#### 边界网格离散

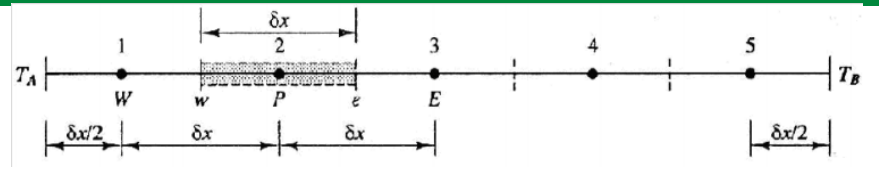

假设网格1中心与边界A之间温度呈线性分布,边界网格1的离散方程:

$$
kA\left(\frac{T_E - T_P}{\delta x}\right) - kA\left(\frac{T_P - T_A}{\delta x/2}\right) + qA\delta x = 0\tag{16}
$$

25/43

 $981143$ 

整理后得到

$$
\left(\frac{k}{\delta x}A + \frac{2k}{\delta x}A\right)T_P = 0 \cdot T_W + \left(\frac{k}{\delta x}A\right)T_E + qA\delta x + \left(\frac{2k}{\delta x}A\right)T_A \tag{17}
$$

#### 边界网格离散

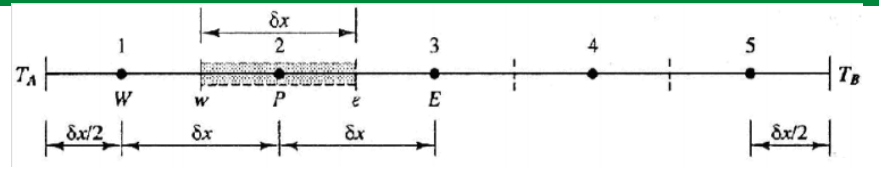

假设网格1中心与边界A之间温度呈线性分布,边界网格1的离散方程:

$$
kA\left(\frac{T_E - T_P}{\delta x}\right) - kA\left(\frac{T_P - T_A}{\delta x/2}\right) + qA\delta x = 0\tag{16}
$$

25/43

 $985153$ 

整理后得到

$$
\left(\frac{k}{\delta x}A + \frac{2k}{\delta x}A\right)T_P = 0 \cdot T_W + \left(\frac{k}{\delta x}A\right)T_E + qA\delta x + \left(\frac{2k}{\delta x}A\right)T_A \tag{17}
$$

#### 网格离散

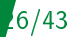

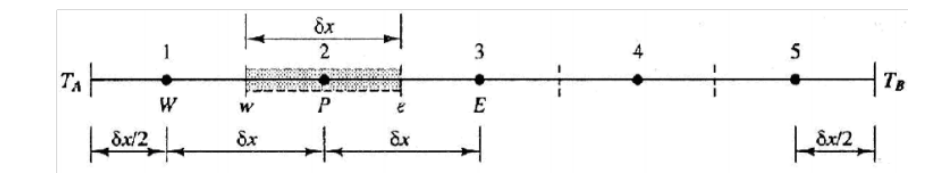

网格 $1:$   $\left(\frac{k}{s}\right)$  $\frac{x}{\delta x}A +$  $2k$  $\frac{\partial}{\partial x}A$  $\setminus$  $T_P = 0 \cdot T_W +$  $k$  $\frac{\partial}{\partial x}A$  $\setminus$  $T_E +$  $\sqrt{2k}$  $\frac{\partial}{\partial x}A$  $\setminus$  $T_{\mathsf{A}} + qA\delta x$ 网格2、3、4:  $\left(\frac{2k}{s}\right)$  $\frac{2\pi}{\delta x}A$  $\setminus$  $T_P =$  $\left( k\right)$  $\frac{\partial}{\partial x}A$  $\setminus$  $T_W +$  $k$  $\frac{\partial}{\partial x}A$  $\setminus$  $T_E + qA\delta x$ 网格5 $: \ \left(\frac{k}{s}\right)$  $\frac{\pi}{\delta x}A +$  $2k$  $\frac{2\pi}{\delta x}A$  $\setminus$  $T_P =$  $\left( k\right)$  $\frac{\partial}{\partial x}A$  $\setminus$  $T_W + 0 \cdot T_E +$  $\sqrt{2k}$  $\frac{2\pi}{\delta x}A$  $\setminus$  $T_{\rm B} + qA\delta x$ 平板的面积A可以消掉,整个计算与A无关

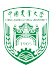

#### 网格离散

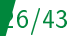

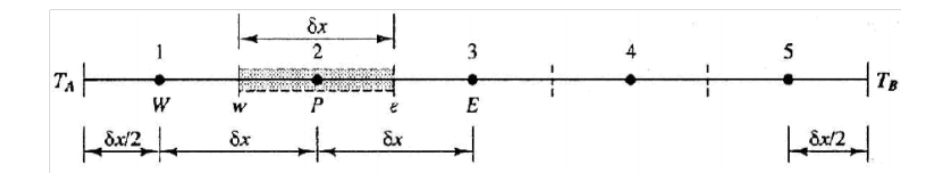

网格 $1:$   $\left(\frac{k}{s}\right)$  $\frac{x}{\delta x}A +$  $2k$  $\frac{\partial}{\partial x}A$  $\setminus$  $T_P = 0 \cdot T_W +$  $k$  $\frac{\partial}{\partial x}A$  $\setminus$  $T_E +$  $\sqrt{2k}$  $\frac{\partial}{\partial x}A$  $\setminus$  $T_{\mathsf{A}} + qA\delta x$ 网格2、3、4:  $\left(\frac{2k}{s}\right)$  $\frac{2\pi}{\delta x}A$  $\setminus$  $T_P =$  $\left( k\right)$  $\frac{\partial}{\partial x}A$  $\setminus$  $T_W +$  $k$  $\frac{\partial}{\partial x}A$  $\setminus$  $T_E + qA\delta x$ 网格5 $: \ \left(\frac{k}{s}\right)$  $\frac{\pi}{\delta x}A +$  $2k$  $\frac{2\pi}{\delta x}A$  $\setminus$  $T_P =$  $\left( k\right)$  $\frac{\partial}{\partial x}A$  $\setminus$  $T_W + 0 \cdot T_E +$  $\sqrt{2k}$  $\frac{2\pi}{\delta x}A$  $\setminus$  $T_{\rm B} + qA\delta x$ 平板的面积A可以消掉,整个计算与A无关

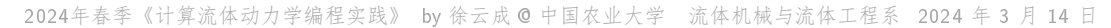

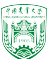

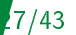

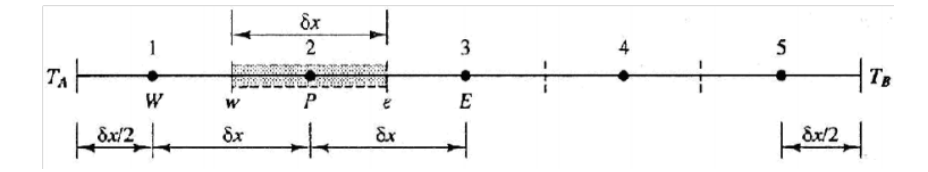

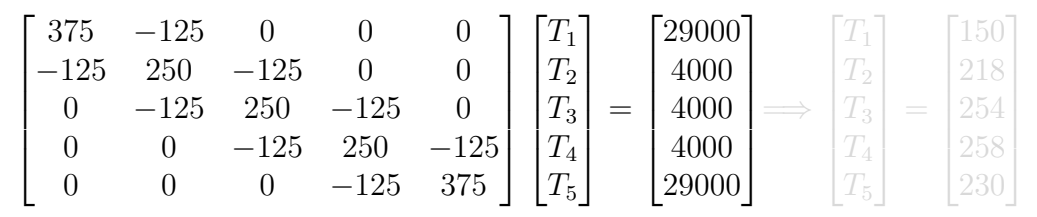

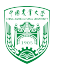

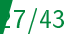

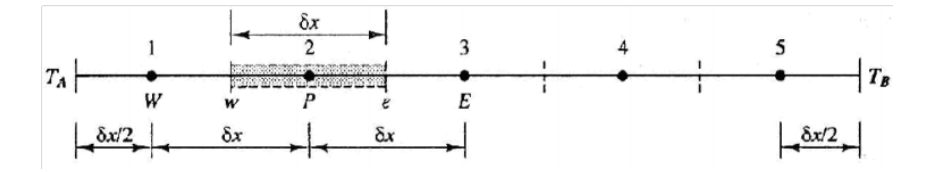

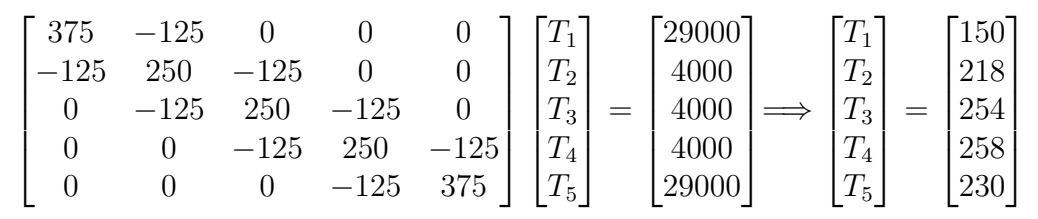

解析解:  $T(x) = \left[ \frac{T_B - T_A}{T_A}\right]$ L  $+$  $2k$  $(L-x)$  $x + T_A$ 

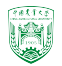

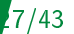

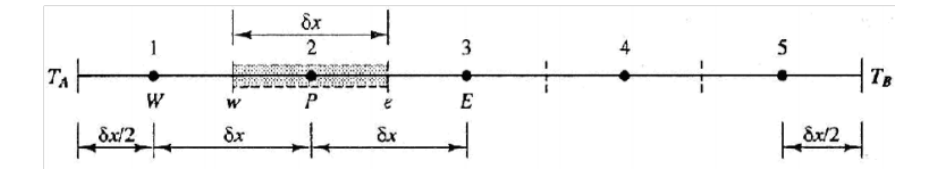

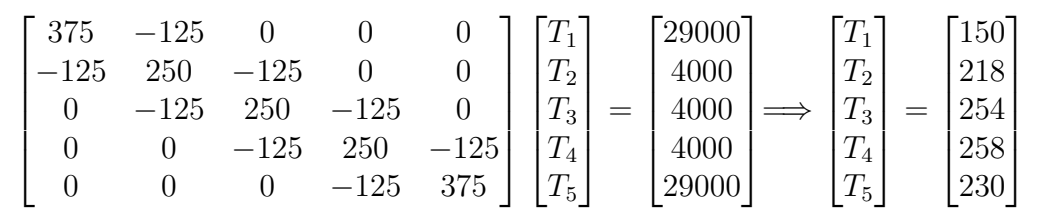

$$
\mathbf{F} + \mathbf{F} + \mathbf{F} + \mathbf{F} = \left[ \frac{T_B - T_A}{L} + \frac{q}{2k} (L - x) \right] x + T_A
$$

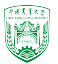

```
该案例已放至code_practice/diffusionEqs
案例名字为1D_plate_with_src
求解器名字为steadyDiffusionWithSourceFoam 关键代码
```

```
fvScalarMatrix TEqn
(
    fvm::laplacian(DT, T)
   +q
);
```
热传导系数 $D_T$ 和热源q在constant/transportProperties中定义

```
DT DT DT T 0 2 -1 0 0 0 0 1 0.5;
```
q [ 0 0 -1 1 0 0 0 ] 1E6;

2024年春季《计算流体动力学编程实践》 by 徐云成 @ 中国农业大学 流体机械与流体工程系 2024 年 3 月 14 日

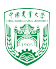

```
该案例已放至code_practice/diffusionEqs
案例名字为1D_plate_with_src
求解器名字为steadyDiffusionWithSourceFoam 关键代码
```

```
fvScalarMatrix TEqn
(
    fvm::laplacian(DT, T)
   +q
);
```
热传导系数 $D_T$ 和热源 $q$ 在constant/transportProperties中定义

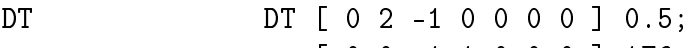

q [ 0 0 -1 1 0 0 0 ] 1E6;

2024年春季《计算流体动力学编程实践》 by 徐云成 @ 中国农业大学 流体机械与流体工程系 2024 年 3 月 14 日 质量(kg);长度(m);时间(s);温度(K);摩尔数(mol);电流(A);光强度(cd)

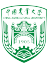

```
该案例已放至code_practice/diffusionEqs
案例名字为1D_plate_with_src
求解器名字为steadyDiffusionWithSourceFoam 关键代码
```

```
fvScalarMatrix TEqn
(
    fvm::laplacian(DT, T)
   +q
);
```
热传导系数 $D_T$ 和热源 $q$ 在constant/transportProperties中定义

DT DT  $[0 2 -1 0 0 0 0 0 0.5;$ 

q q [ 0 0 -1 1 0 0 0 ] 1E6;

2024年春季《计算流体动力学编程实践》 by 徐云成 @ 中国农业大学 流体机械与流体工程系 2024 年 3 月 14 日 质量(kg);长度(m);时间(s);温度(K);摩尔数(mol);电流(A);光强度(cd)

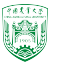

# 案例3:一维带有边界通量热传导

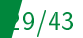

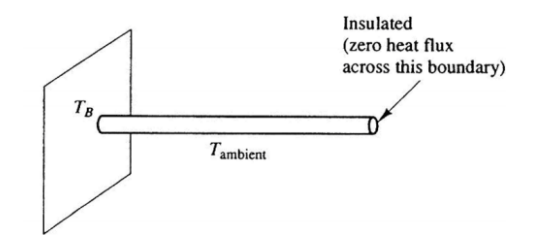

一根长 $L = 1m$ 棍子放置在温度恒定 为 $T_\infty=20\circ C$ 的环境中, $n^2=25/m^2$ 。 其中一端(A)绝热的(insulated), 没有 热通量, 即 $\mathbf{n}_r \cdot (\nabla T) = 0$ 另一端(B)保持恒温 $T_B = 100 \circ C$ 解析解是

控制方程

$$
\frac{d}{dx}\left(\frac{dT}{dx}\right) - n^2(T - T_{\infty}) = 0 \qquad (18)
$$

$$
\frac{T(x) - T_{\infty}}{T_B - T_{\infty}} = \frac{\cosh[n(L - x)]}{\cosh(nL)} \qquad (19)
$$

2024年春季《计算流体动力学编程实践》 by 徐云成 @ 中国农业大学 流体机械与流体工程系 2024 年 3 月 14 日 其中 $n^2 = h p/(k A)$ , $h$ 是对流热传导系数,  $p$ 是圆周长, $T_{\infty}$ 是环境温度

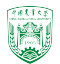

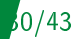

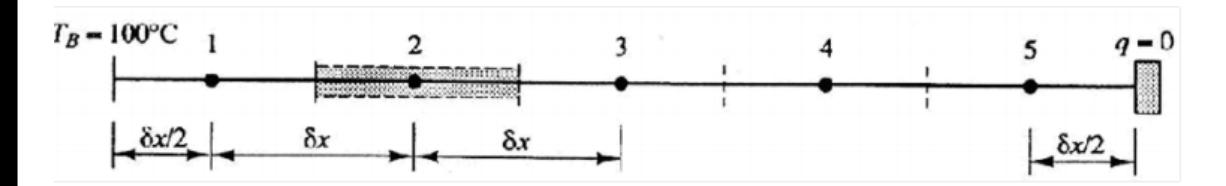

该平板平均分成5份,每份长度 $\delta x = 0.2m$ 共有五个网格,2、3、4是内部网格,1和5是边界网格

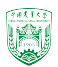

## 内部网格离散

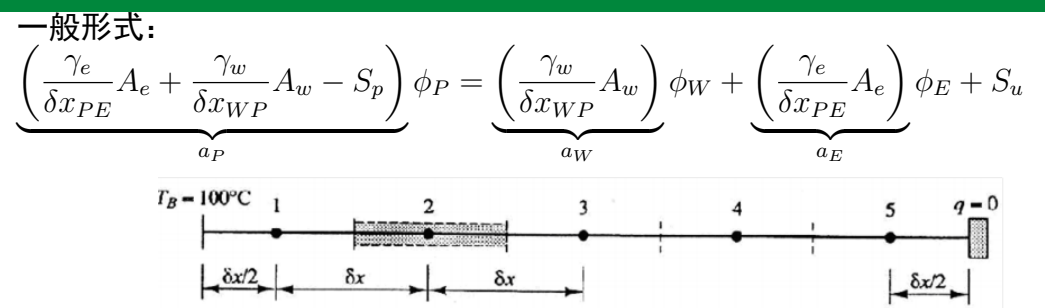

对于内部网格2、3、4,离散方程可写成:

$$
a_P T_P = a_W T_W + a_E T_E + S_u \tag{20}
$$

by 徐云成 @ 中国农业大学 流体机械与流体工程系 2024 年 3 月 14 日 其中 $a_W = \frac{1}{\delta x}, a_E = \frac{1}{\delta x}, a_P = a_W + a_E - S_P = \frac{2}{\delta x} + n^2 \delta x,$  $S_u = n^2 \delta x T_{\infty} S_P = -n^2 \delta x$ 

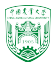

 $143$ 

# 边界网格离散(B侧)

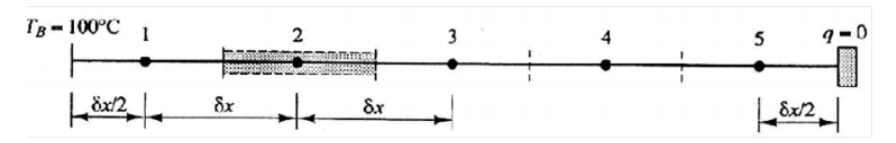

假设网格1中心与边界B之间温度呈线性分布,边界网格1的离散方程:

$$
\left(\frac{T_E - T_P}{\delta x}\right) - \left(\frac{T_P - T_B}{\delta x/2}\right) - \left[n^2(T_P - T_\infty)\delta x\right] = 0\tag{21}
$$

整理后得到

$$
\left(\frac{1}{\delta x} + \frac{2}{\delta x} + n^2 \delta x\right) T_P = 0 \cdot T_W + \left(\frac{1}{\delta x}\right) T_E + n^2 \delta x T_\infty + \left(\frac{2}{\delta x}\right) T_B \tag{22}
$$

2024年春季《计算流体动力学编程实践》 by 徐云成 @ 中国农业大学 流体机械与流体工程系 2024 年 3 月 14 日

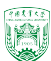

# 边界网格离散(B侧)

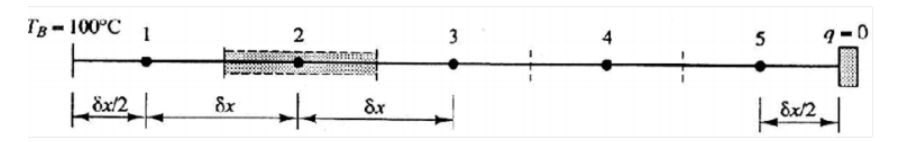

假设网格1中心与边界B之间温度呈线性分布,边界网格1的离散方程:

$$
\left(\frac{T_E - T_P}{\delta x}\right) - \left(\frac{T_P - T_B}{\delta x/2}\right) - \left[n^2(T_P - T_\infty)\delta x\right] = 0\tag{21}
$$

整理后得到

$$
\left(\frac{1}{\delta x} + \frac{2}{\delta x} + n^2 \delta x\right) T_P = 0 \cdot T_W + \left(\frac{1}{\delta x}\right) T_E + n^2 \delta x T_\infty + \left(\frac{2}{\delta x}\right) T_\mathsf{B} \tag{22}
$$

2024年春季《计算流体动力学编程实践》 by 徐云成 @ 中国农业大学 流体机械与流体工程系 2024 年 3 月 14 日

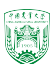

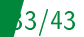

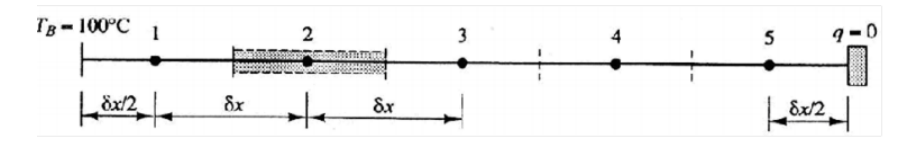

$$
\mathbf{\mathcal{R}}\mathbf{\mathcal{R}}:\quad\left(\frac{1}{\delta x}+\frac{2}{\delta x}+n^2\delta x\right)T_P=0\cdot T_W+\left(\frac{1}{\delta x}\right)T_E+n^2\delta xT_\infty+\left(\frac{2}{\delta x}\right)T_\mathsf{B}\Rightarrow\not\equiv\notag\\
$$

于源项 $(S_u + S_P T_P)$ :  $S_u =$  $\frac{2}{\delta x}T_{\text{B}}, \quad S_P = -\frac{2}{\delta s}$  $\delta x$ 

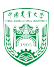

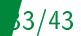

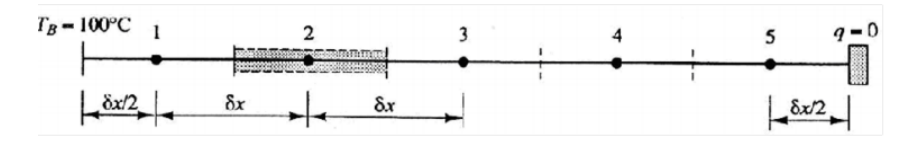

$$
\mathbf{W} \mathbf{R}: \quad \left(\frac{1}{\delta x} + \frac{2}{\delta x} + n^2 \delta x\right) T_P = 0 \cdot T_W + \left(\frac{1}{\delta x}\right) T_E + n^2 \delta x T_\infty + \left(\frac{2}{\delta x}\right) T_B \Rightarrow \mathbf{H} \mathbf{H}
$$

**Thi** 
$$
\overline{M}(S_u + S_P T_P)
$$
:  

$$
S_u = \frac{2}{\delta x} T_B, \quad S_P = -\frac{2}{\delta x}
$$

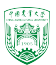

# 边界网格离散(q=0一侧)

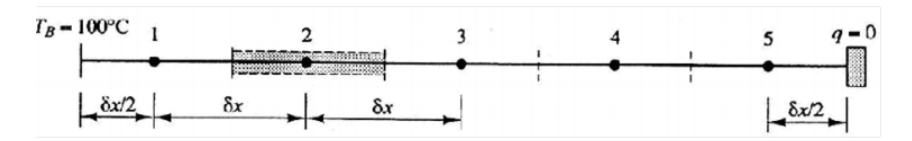

边界网格5与边界网格1的离散方式不同,边界网格5右侧的面的通量为零

$$
\left[0 - \left(\frac{T_P - T_W}{\delta x}\right)\right] - \left[n^2(T_P - T_\infty)\delta x\right] = 0\tag{23}
$$

整理后得到

$$
\left(\frac{1}{\delta x} + n^2 \delta x\right) T_P = \frac{1}{\delta x} \cdot T_W + 0 \cdot T_E + n^2 \delta x T_\infty \tag{24}
$$

2024年春季《计算流体动力学编程实践》 by 徐云成 @ 中国农业大学 流体机械与流体工程系 2024 年 3 月 14 日

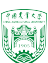

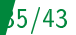

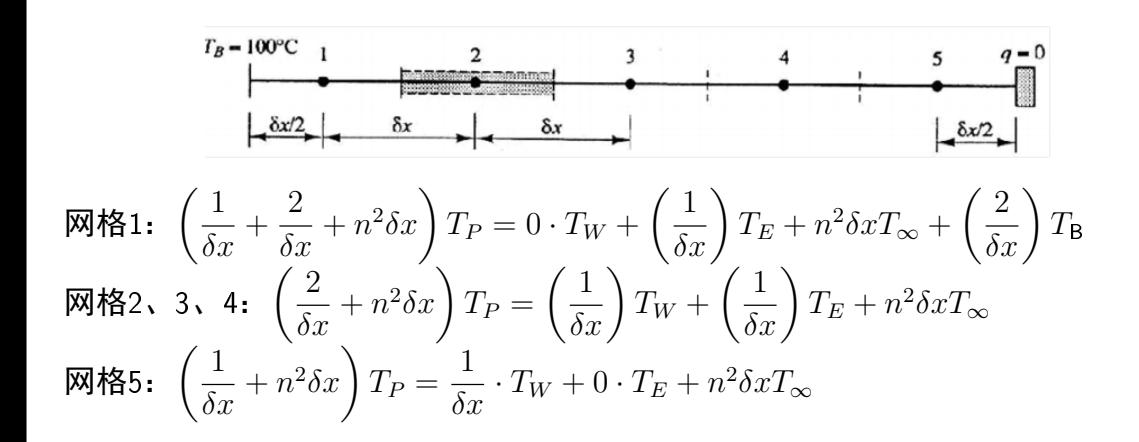

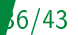

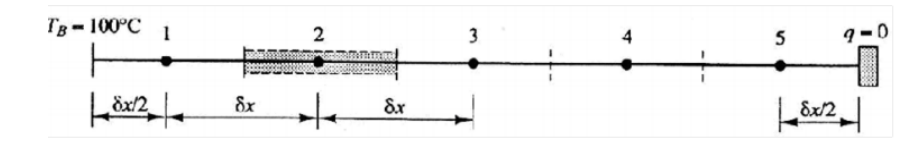

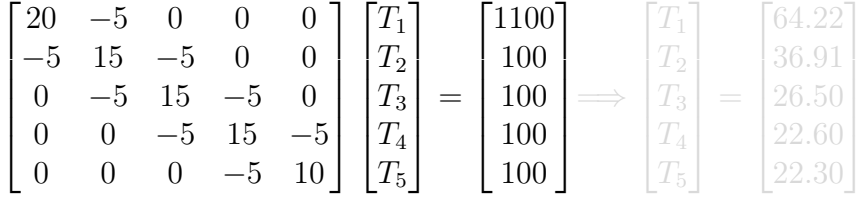

$$
\frac{T(x) - T_{\infty}}{T_B - T_{\infty}} = \frac{\cosh[n(L - x)]}{\cosh(nL)}
$$

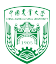

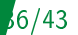

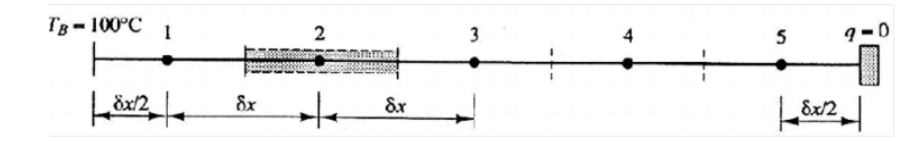

 $\sqrt{ }$  $\overline{\phantom{a}}$  $\overline{\phantom{a}}$  $\overline{\phantom{a}}$  $\overline{1}$  $\overline{\phantom{a}}$ 20 −5 0 0 0  $-5$  15  $-5$  0 0 0 −5 15 −5 0 0 0  $-5$  15  $-5$ 0 0 0 −5 10 1  $\frac{1}{2}$  $\overline{1}$  $\overline{1}$  $\overline{1}$  $T_1$  $\overline{\phantom{a}}$  $|T_3|$  $\overline{\phantom{a}}$  $T_4$  $\overline{\phantom{a}}$  $\mathcal{T}_2$  $T_5$ 1  $\frac{1}{2}$  $\overline{1}$  $\overline{1}$  $\overline{1}$ =  $[1100]$  $\overline{1}$  $\overline{\phantom{a}}$  $\overline{\phantom{a}}$  $\overline{\phantom{a}}$  $\overline{1}$ 100 100 100 100  $\overline{1}$  $\overline{1}$  $\overline{1}$  $\overline{1}$  $\overline{1}$ =⇒  $\lceil T_1 \rceil$  $\overline{\phantom{a}}$  $|T_3|$  $\overline{\phantom{a}}$  $|T_4|$  $\overline{\phantom{a}}$  $\mathcal{T}_2$  $T_5$  $\frac{1}{2}$  $\overline{1}$  $\overline{ }$ =  $[64.22]$  $\overline{\phantom{a}}$  $|26.50|$  $\overline{\phantom{a}}$  $|22.60|$  $\overline{\phantom{a}}$ 36.91 22.30  $\overline{1}$  $\overline{1}$  $\overline{1}$ 

解析解是

$$
\frac{T(x) - T_{\infty}}{T_B - T_{\infty}} = \frac{\cosh[n(L - x)]}{\cosh(nL)}
$$

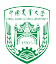

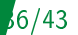

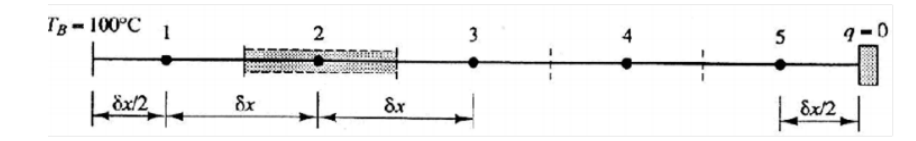

 $\sqrt{ }$  $\overline{\phantom{a}}$  $\overline{\phantom{a}}$  $\overline{\phantom{a}}$  $\overline{\phantom{a}}$  $\overline{\phantom{a}}$ 20 −5 0 0 0  $-5$  15  $-5$  0 0 0 −5 15 −5 0 0 0  $-5$  15  $-5$ 0 0 0 −5 10 1  $\frac{1}{2}$  $\overline{1}$  $\overline{1}$  $\overline{1}$  $T_1$  $\overline{\phantom{a}}$  $|T_3|$  $\overline{\phantom{a}}$  $T_4$  $\overline{\phantom{a}}$  $\mathcal{T}_2$  $T_5$ 1  $\frac{1}{2}$  $\overline{1}$  $\overline{1}$  $\overline{1}$ =  $[1100]$  $\overline{1}$  $\overline{\phantom{a}}$  $\overline{\phantom{a}}$  $\overline{\phantom{a}}$  $\overline{1}$ 100 100 100 100  $\overline{1}$  $\overline{1}$  $\overline{1}$  $\overline{1}$  $\overline{1}$ =⇒  $\lceil T_1 \rceil$  $\overline{\phantom{a}}$  $|T_3|$  $\overline{\phantom{a}}$  $|T_4|$  $\overline{\phantom{a}}$  $\mathcal{T}_2$  $T_5$  $\frac{1}{2}$  $\overline{1}$  $\overline{ }$ =  $[64.22]$  $\overline{\phantom{a}}$  $|26.50|$  $\overline{\phantom{a}}$  $|22.60|$  $\overline{\phantom{a}}$ 36.91 22.30  $\overline{1}$  $\overline{1}$  $\overline{1}$ 

解析解是

$$
\frac{T(x) - T_{\infty}}{T_B - T_{\infty}} = \frac{\cosh[n(L - x)]}{\cosh(nL)}
$$

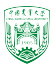

该案例已放至code\_practice/diffusionEqs 案例名字为1D\_rod\_convective\_cooling 求解器名字为steadyDiffusionWithCoolingFoam 关键代码

```
fvScalarMatrix TEqn
(
    fvm::laplacian(T)
  ==
    fvm::Sp(alpha,T)
  - alpha*Tinf
);
```
其中 alpha $\alpha = n^2$ Tinf: $T_{\infty}$ LATEX代码\$T\_\infty\$ fvm::Sp(alpha,T)

 $\text{T}_{2024}$ 年春季《计算流体动力学编程实践》 by 徐云成 @ 中国农业大学 → 流体机械与流体工程系 2024 年 3 月 14 日

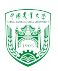

该案例已放至code\_practice/diffusionEqs 案例名字为1D\_rod\_convective\_cooling 求解器名字为steadyDiffusionWithCoolingFoam 关键代码

```
fvScalarMatrix TEqn
(
    fvm::laplacian(T)
  ==
    fvm::Sp(alpha,T)
  - alpha*Tinf
);
```

```
其中
alpha\alpha = n^2Tinf:T_{\infty}LATEX代码$T_\infty$
```
fvm::Sp(alpha,T) 源项 $(S_n + S_p T_p)$ 内部网格:  $S_P = -n^2 \delta x$ B边界网格:  $S_P = -\frac{2}{s}$  $\delta x$ 

 $\mathbb{T}_2$ 024年春季《计算流体动力学编程实践》 [by 徐云成 @ 中国农业大学 ] 流体机械与流体工程系 2024 年 3 月 14 日

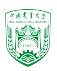

该案例已放至code\_practice/diffusionEqs 案例名字为1D\_rod\_convective\_cooling 求解器名字为steadyDiffusionWithCoolingFoam 关键代码

```
fvScalarMatrix TEqn
(
    fvm::laplacian(T)
  ==
    fvm::Sp(alpha,T)
  - alpha*Tinf
);
```
其中 alpha $\alpha = n^2$ Tinf: $T_{\infty}$ LATEX代码\$T\_\infty\$ fvm::Sp(alpha,T) ⇓ 源项 $(S_n + S_p T_p)$ 内部网格:  $S_P = -n^2 \delta x$ B边界网格:  $S_P = -\frac{2}{s}$  $\delta x$ 

 $\text{T}_2$ B2G年春季《计算流体动力学编程实践》 [by 徐 Adic@ 中国农业大学 ] 流d4hil械与流体工程系 2024 年 3 月 14 日 alpha和环境温度Tinf在constant/transportProperties中定义 alpha  $alpha [ 0 -2 0 0 0 0 0 ] 25;$ 

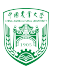

该案例已放至code\_practice/diffusionEqs 案例名字为1D\_rod\_convective\_cooling 求解器名字为steadyDiffusionWithCoolingFoam 关键代码

```
fvScalarMatrix TEqn
(
    fvm::laplacian(T)
  ==
    fvm::Sp(alpha,T)
  - alpha*Tinf
);
```
其中 alpha $\alpha = n^2$ Tinf: $T_{\infty}$ LATEX代码\$T\_\infty\$ fvm::Sp(alpha,T) ⇓ 源项 $(S_u + S_P T_P)$ 内部网格:  $S_P = -n^2 \delta x$ B边界网格:  $S_P = -\frac{2}{s}$  $\delta x$ 

 $\texttt{Tibf}_4$ 年春季《计算流体动力学编建其钱》  $\texttt{I}_{\texttt{by}}$  Qs  $\mathcal{A}_{\texttt{A}}$  Qs  $\mathcal{Q}_{\texttt{A}}$  Qs  $\mathcal{Q}_{\texttt{A}}$   $\mathcal{Q}_{\texttt{A}}$   $\mathcal{Q}_{\texttt{A}}$   $\mathcal{Q}_{\texttt{A}}$   $\mathcal{Q}_{\texttt{A}}$   $\mathcal{Q}_{\texttt{A}}$   $\mathcal{Q}_{\texttt{A}}$   $\mathcal{Q}_{\texttt{A}}$   $\mathcal{Q}_{\texttt{A}}$   $\mathcal{$ alpha和环境温度Tinf在constant/transportProperties中定义 alpha **alpha**  $[0 -2 0 0 0 0 0] 25;$ 

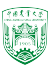
# 案例4:二维稳态有源热传导

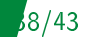

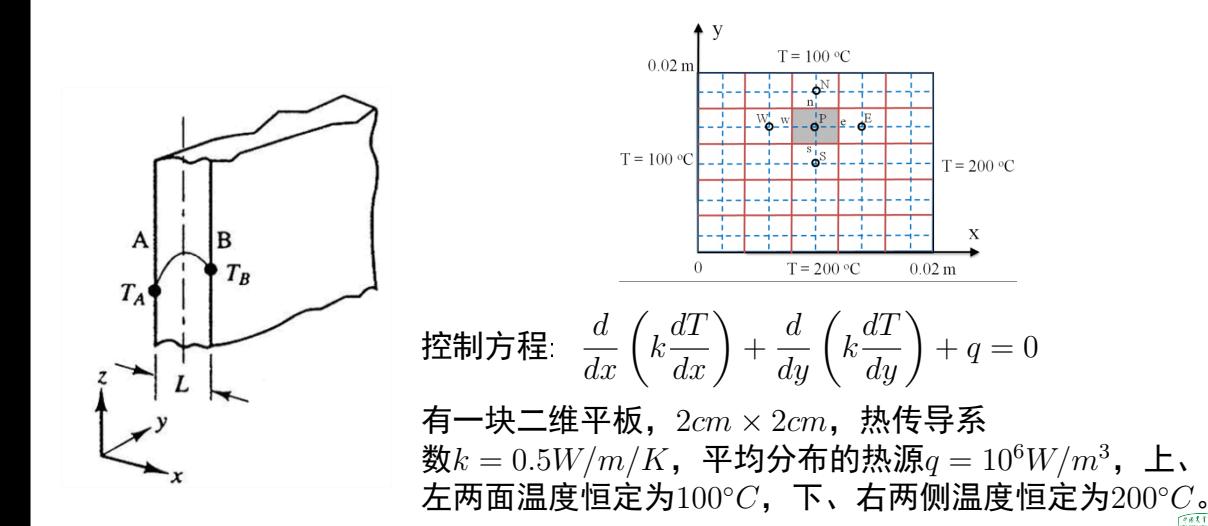

2024年春季《计算流体动力学编程实践》 by 徐云成 @ 中国农业大学 流体机械与流体工程系 2024 年 3 月 14 日

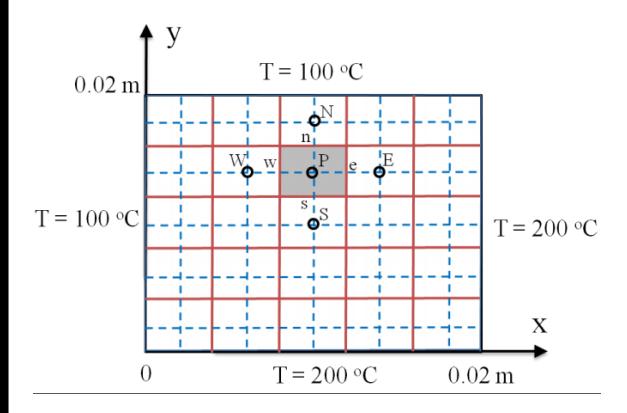

 $x$ 和 $y$ 方向平均分成5份, 总共25个控制体 积/网格单元

2024年春季《计算流体动力学编程实践》 by 徐云成 @ 中国农业大学 流体机械与流体工程系 2024 年 3 月 14 日

- ▶ 对于指定阴影部分的内部网格P, 存 在四个边n, e, s, w,分别对应四个相邻 网格 $N, E, S, W$
- ▶ 对中心在P的控制体积,积 分 $(\int_{CV} )$ 应该发生在阴影部分
- 

 $981143$ 

39/43

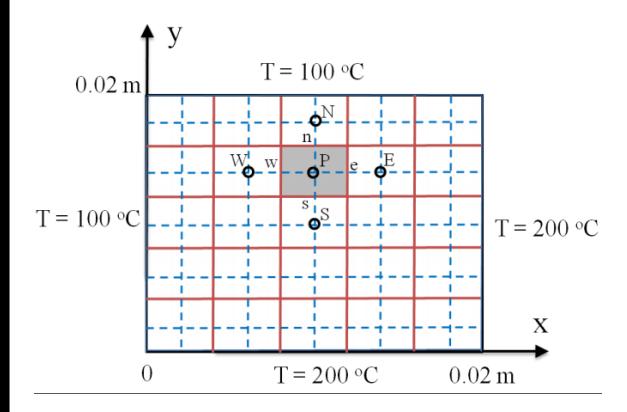

 $x$ 和 $y$ 方向平均分成5份, 总共25个控制体 积/网格单元

2024年春季《计算流体动力学编程实践》 by 徐云成 @ 中国农业大学 流体机械与流体工程系 2024 年 3 月 14 日

- ▶ 对于指定阴影部分的内部网格P, 存 在四个边n, e, s, w,分别对应四个相邻 网格 $N, E, S, W$
- $\triangleright$  对中心在 $P$ 的控制体积, 积 分 $(\int_{CV} )$ 应该发生在阴影部分
- ▶ 对于各边上的通量以及相关插值计 算,处理方式与一维问题一样

 $\nabla\cdot(\gamma\nabla\phi)dV+\int\ \ \ S_\phi dV=0$  $\mathbf{n} \cdot (\gamma \nabla \phi) dA + \int \hspace{.1in} S_\phi dV = 0$ 

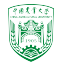

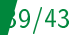

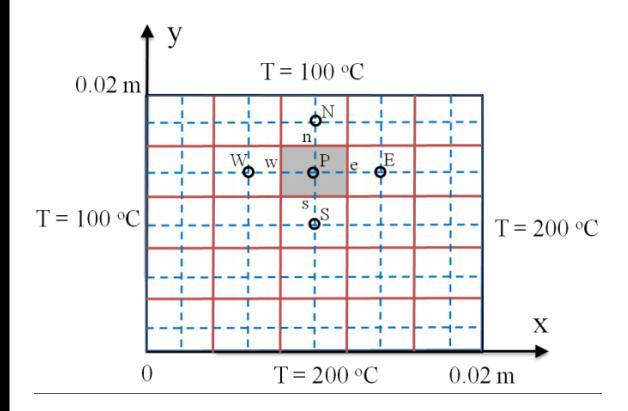

 $x$ 和 $y$ 方向平均分成5份, 总共25个控制体 积/网格单元

2024年春季《计算流体动力学编程实践》 by 徐云成 @ 中国农业大学 流体机械与流体工程系 2024 年 3 月 14 日

- ▶ 对于指定阴影部分的内部网格P, 存 在四个边n, e, s, w,分别对应四个相邻 网格 $N, E, S, W$
- $\triangleright$  对中心在 $P$ 的控制体积, 积 分 $(\int_{CV} )$ 应该发生在阴影部分
- ▶ 对于各边上的通量以及相关插值计 算,处理方式与一维问题一样

 $CV$  $\nabla \cdot (\gamma \nabla \phi) dV +$  $S_{\phi}dV=0$ A  $\mathbf{n} \cdot (\gamma \nabla \phi) dA +$  $S_{\phi}dV=0$ 

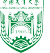

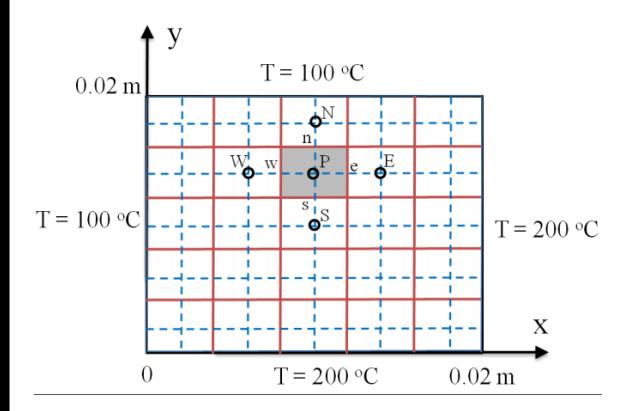

 $x$ 和 $y$ 方向平均分成5份, 总共25个控制体 积/网格单元

2024年春季《计算流体动力学编程实践》 by 徐云成 @ 中国农业大学 流体机械与流体工程系 2024 年 3 月 14 日

- ▶ 对于指定阴影部分的内部网格P, 存 在四个边n, e, s, w,分别对应四个相邻 网格 $N, E, S, W$
- $\triangleright$  对中心在 $P$ 的控制体积, 积 分 $(\int_{CV} )$ 应该发生在阴影部分
- ▶ 对于各边上的通量以及相关插值计 算,处理方式与一维问题一样

$$
\int_{CV} \nabla \cdot (\gamma \nabla \phi) dV + \int_{CV} S_{\phi} dV = 0
$$

$$
\int_{A} \mathbf{n} \cdot (\gamma \nabla \phi) dA + \int_{CV} S_{\phi} dV = 0
$$

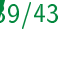

```
该案例已放至code_practice/diffusionEqs
案例名字为2D_plate_with_src
求解器名字为steadyDiffusionWithSourceFoam
关键代码
```

```
fvScalarMatrix TEqn
(
    fvm::laplacian(DT, T)
   +q
);
```
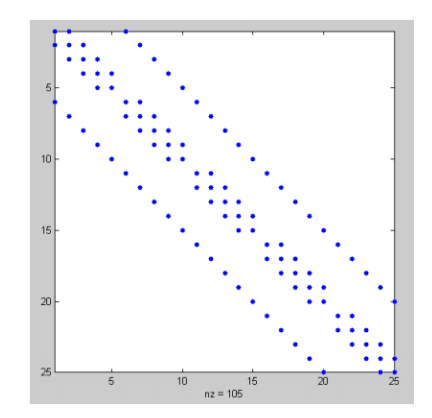

图: 系数矩阵A的对称结构

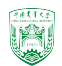

2024年春季《计算流体动力学编程实践》 by 徐云成 @ 中国农业大学 流体机械与流体工程系 2024 年 3 月 14 日

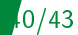

## ParaView 后处理

对于每一个控制体积 (网格单元),可以通 过ParaView检 查cellID和field value

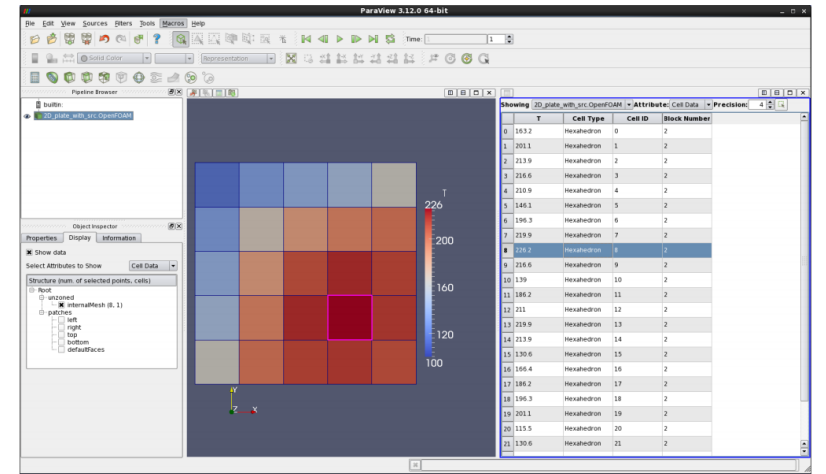

2024年春季《计算流体动力学编程实践》 by 徐云成 @ 中国农业大学 流体机械与流体工程系 2024 年 3 月 14 日

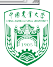

41/43

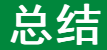

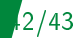

#### 主要介绍了稳态热传导问题  $\nabla \cdot (\gamma \nabla \phi) + S_{\phi} = 0$

► 离散后方程的一般形式( $\sum$ 是对所有相邻边界通量 $\phi_{nb}$ 求和)

$$
a_P \phi_P = \sum a_{nb} \phi_{nb} + S_u
$$

▶ 系数 $a_P$ 满足以下关系

$$
a_P = \sum a_{nb} - S_P
$$

- ▶ 源项的一般形式  $S_{\phi} \Delta V = S_u + S_P \phi_P$
- ▶ 边界处理方式:切断联系、引入边界通量

2024年春季《计算流体动力学编程实践》 by 徐云成 @ 中国农业大学 流体机械与流体工程系 2024 年 3 月 14

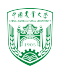

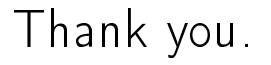

# 欢迎私下交流,请勿私自上传网络,谢谢!

2024年春季《计算流体动力学编程实践》 by 徐云成 @ 中国农业大学 流体机械与流体工程系 2024 年 3 月

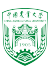

43/43